### Generator\_W [FB1]

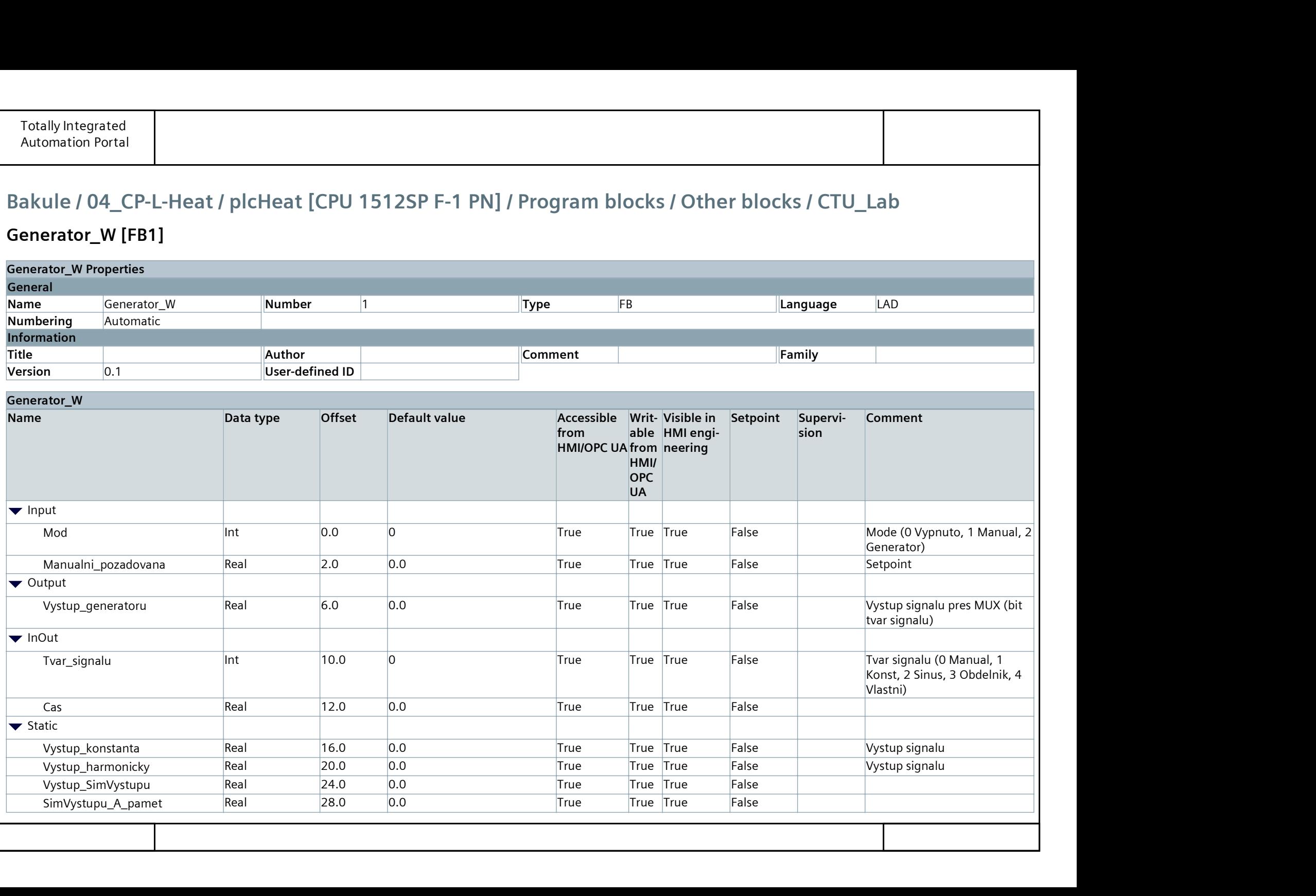

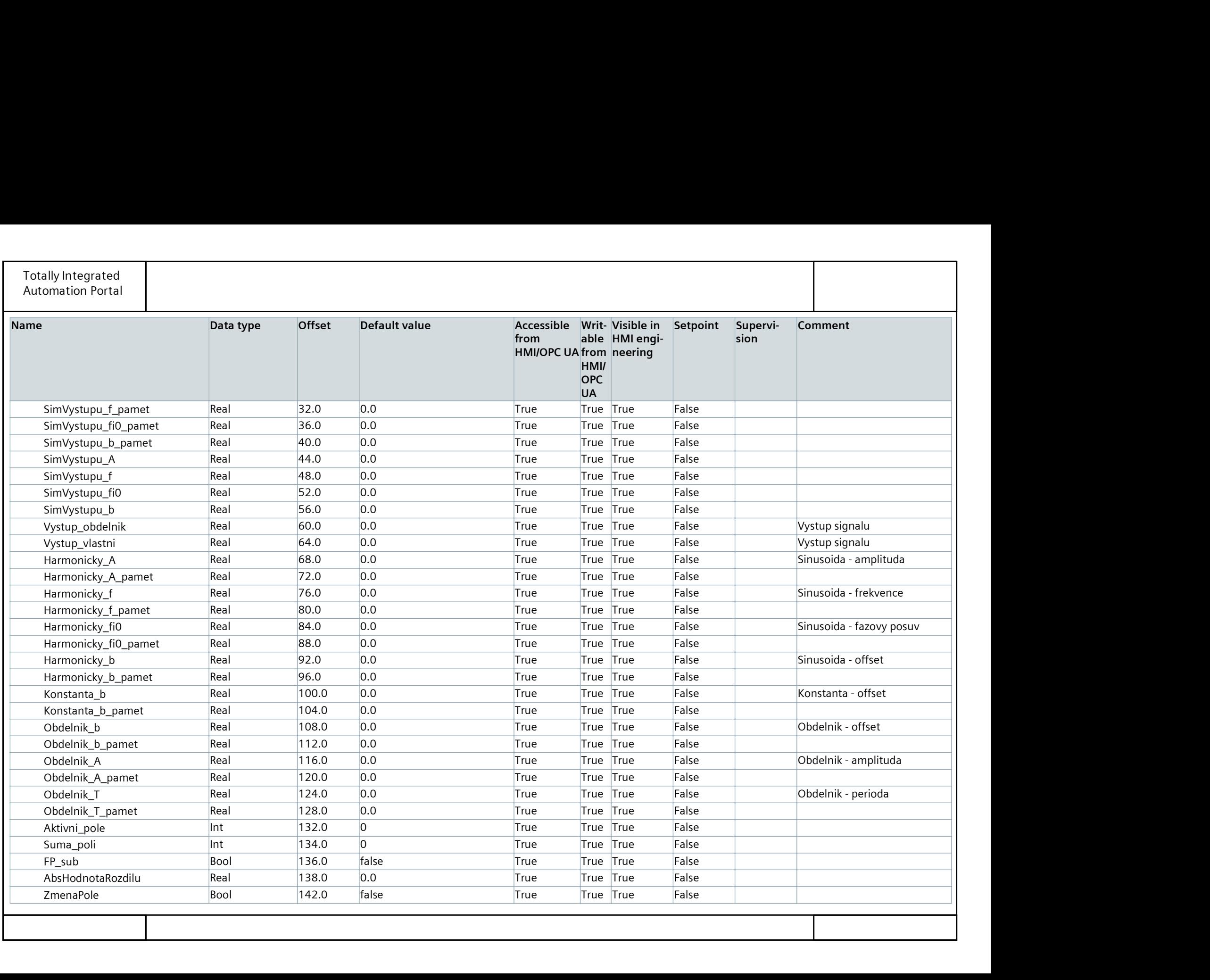

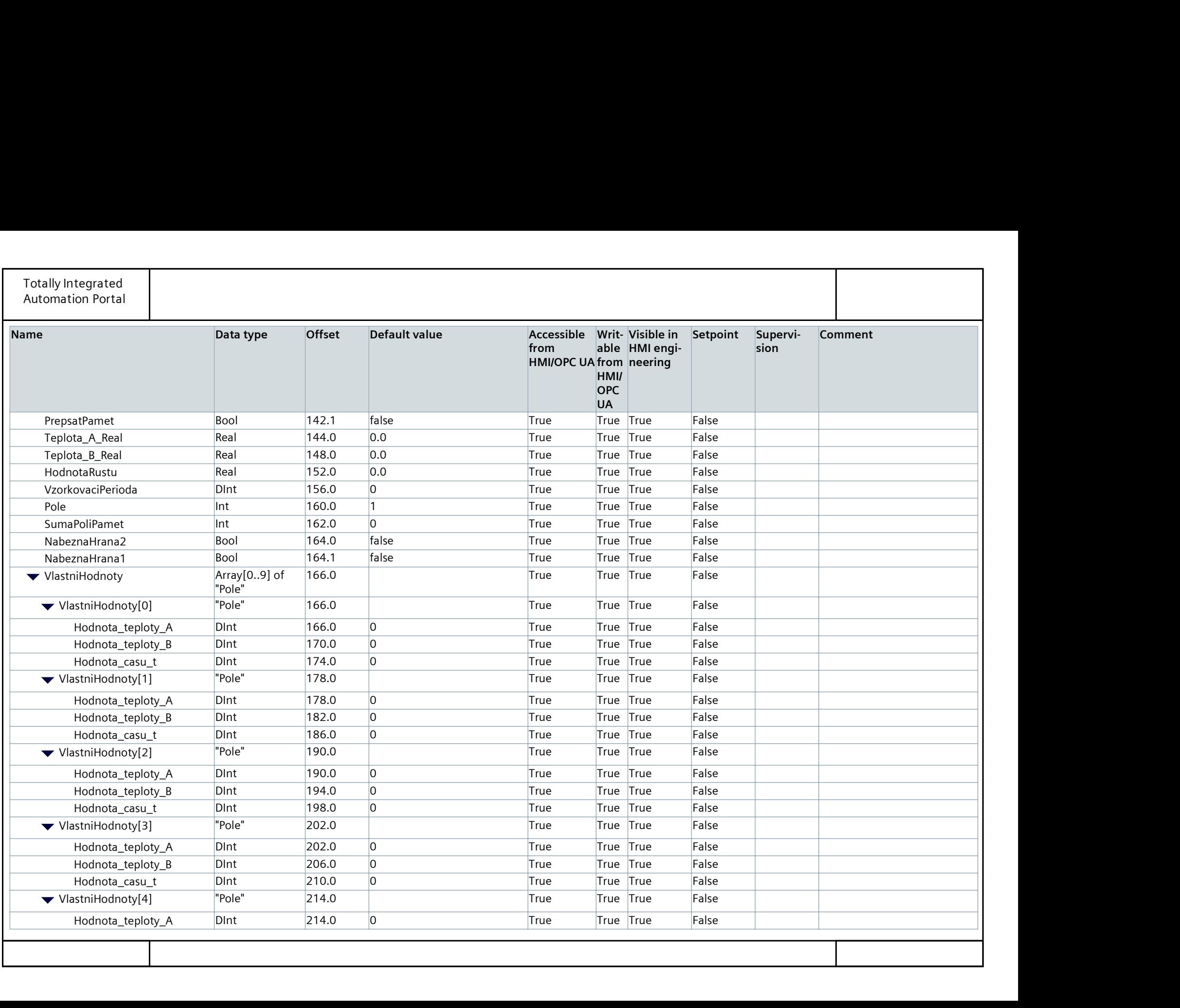

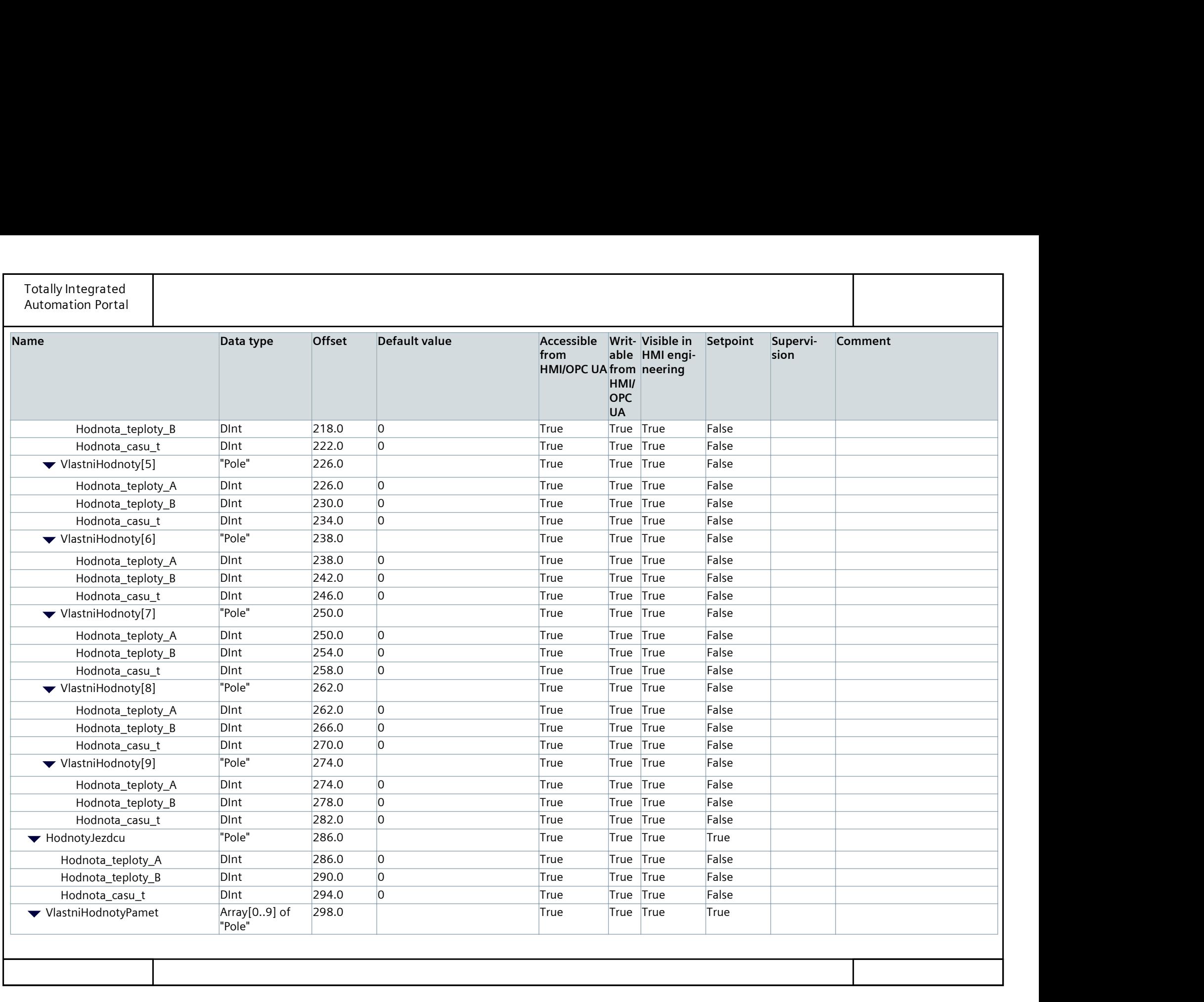

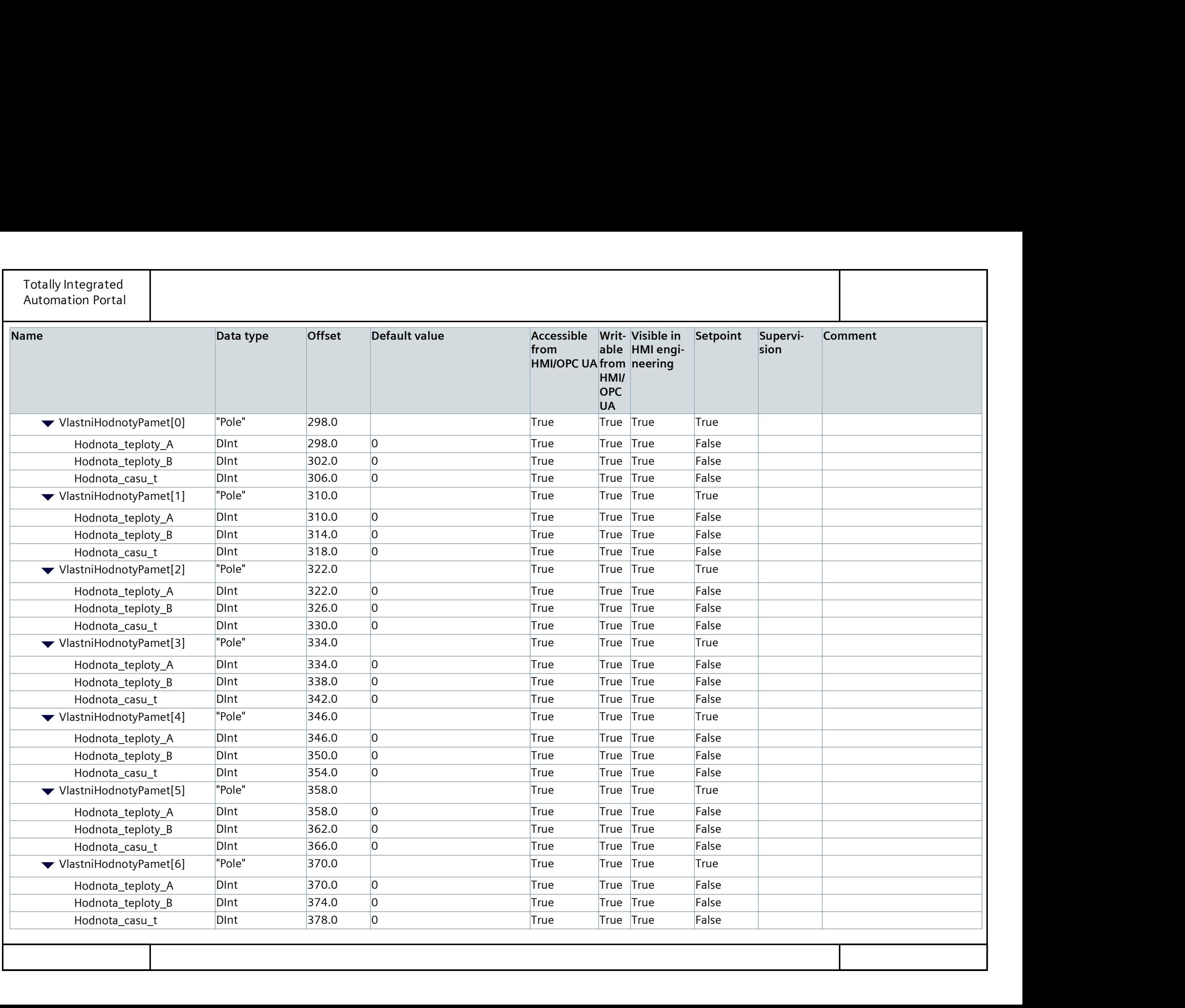

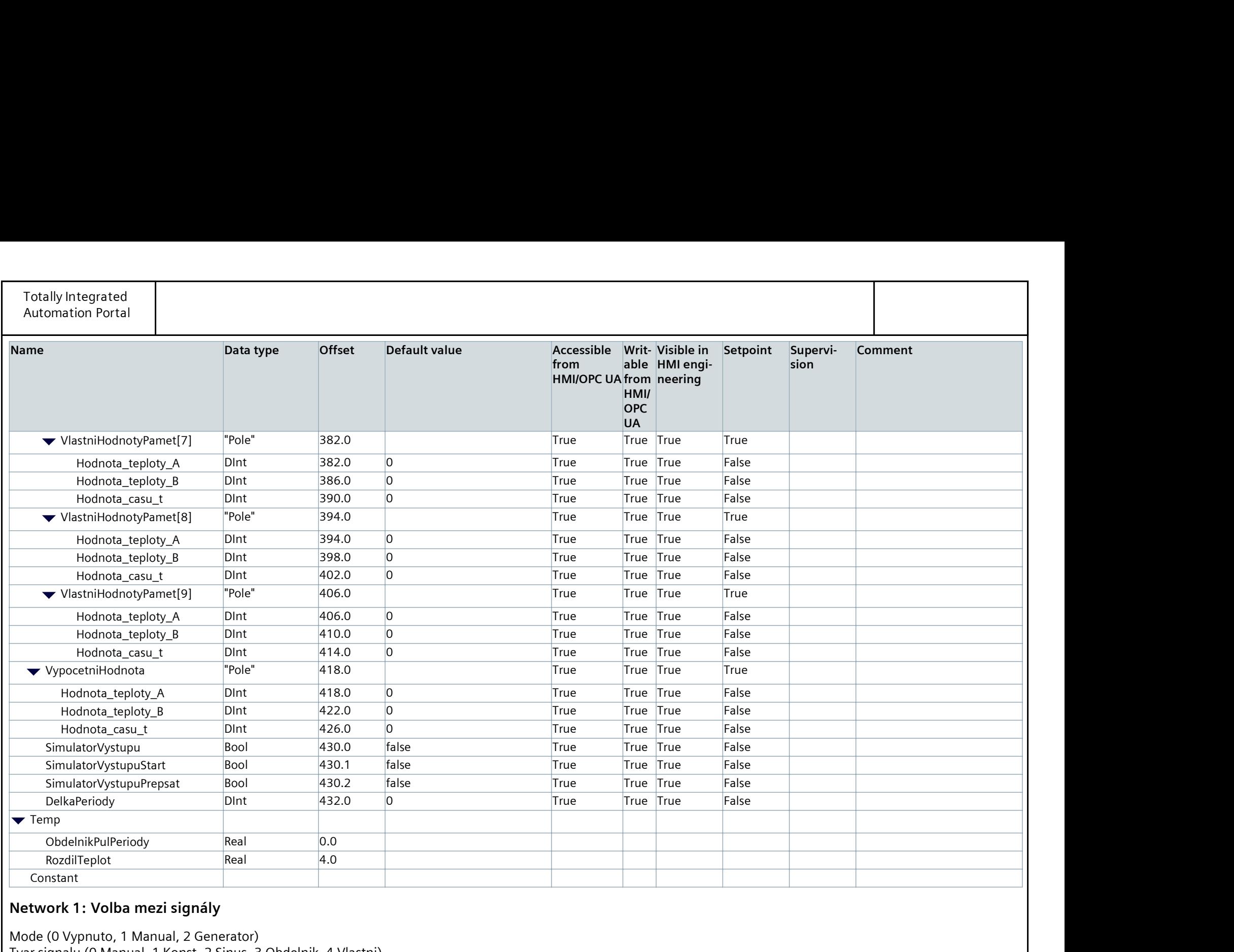

#### Network 1: Volba mezi signály

Mode (0 Vypnuto, 1 Manual, 2 Generator) Tvar signalu (0 Manual, 1 Konst, 2 Sinus, 3 Obdelnik, 4 Vlastni)

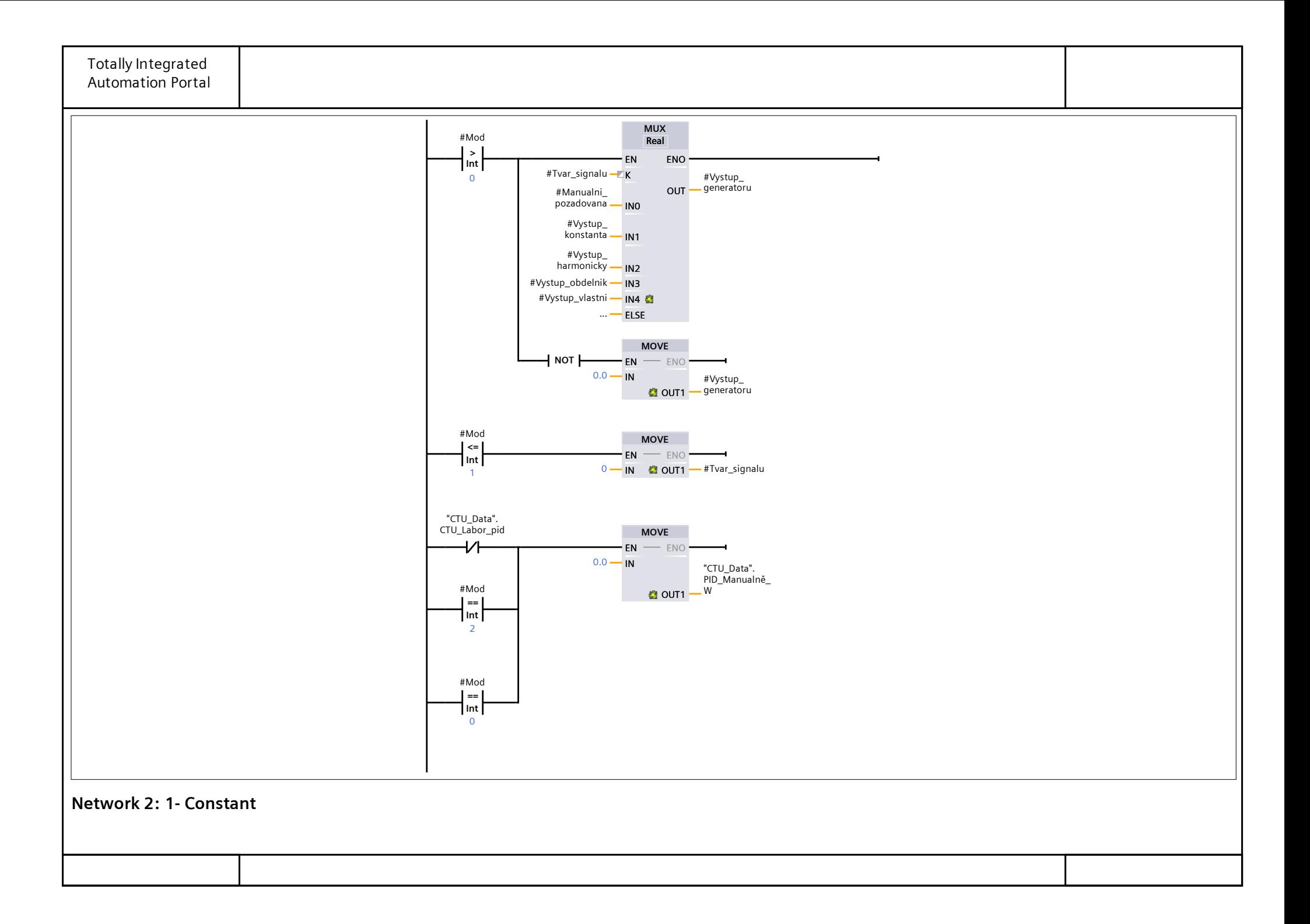

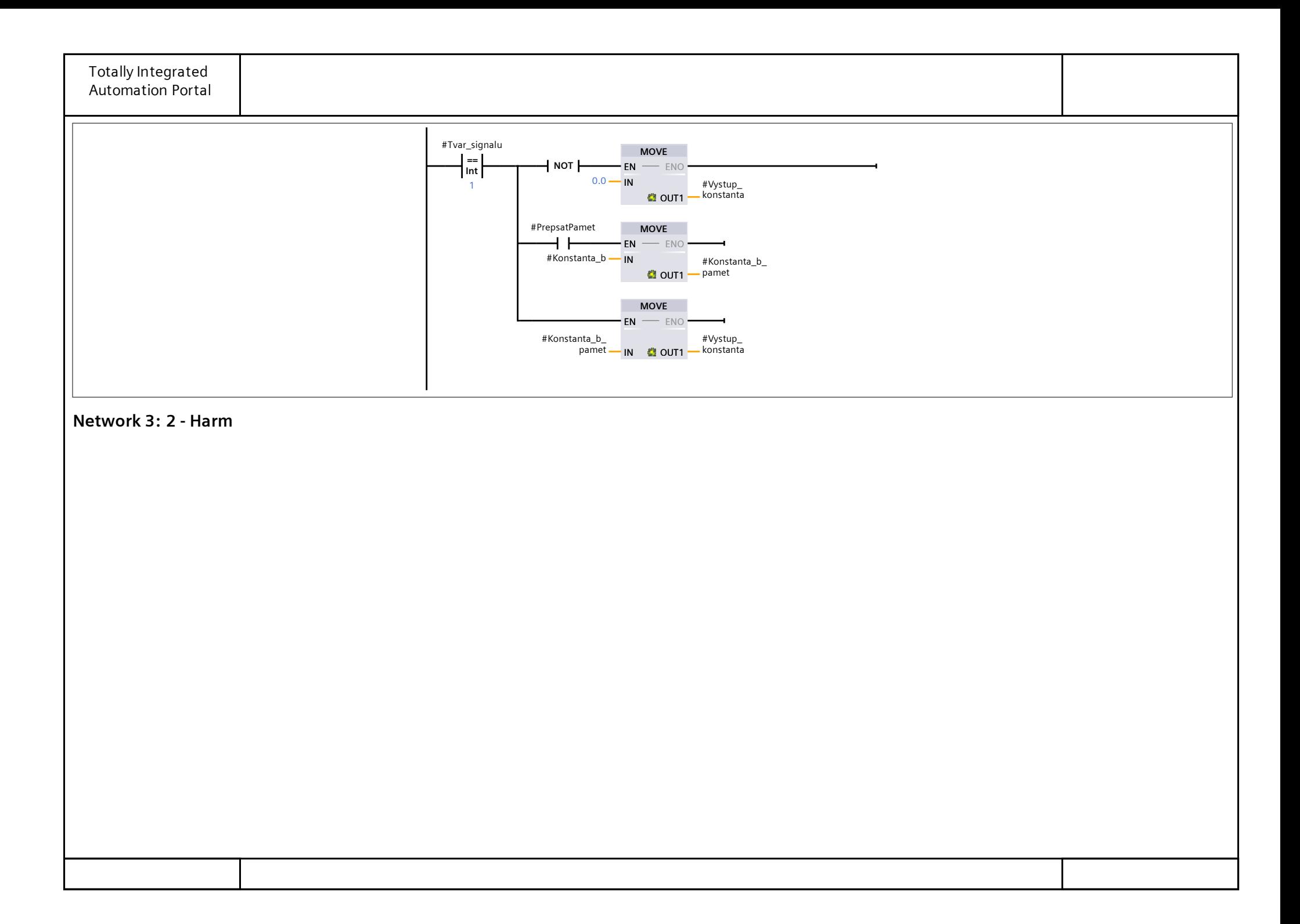

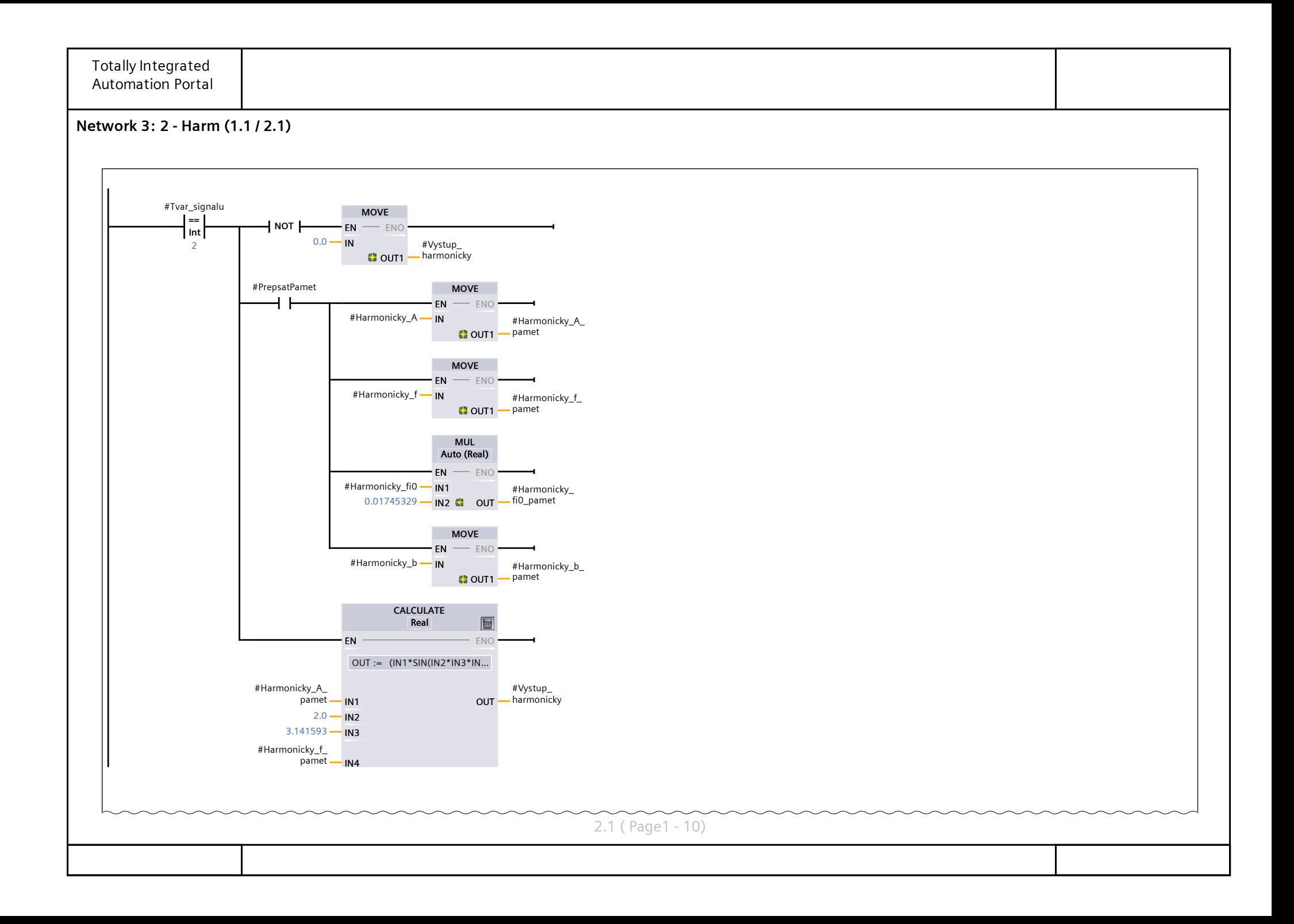

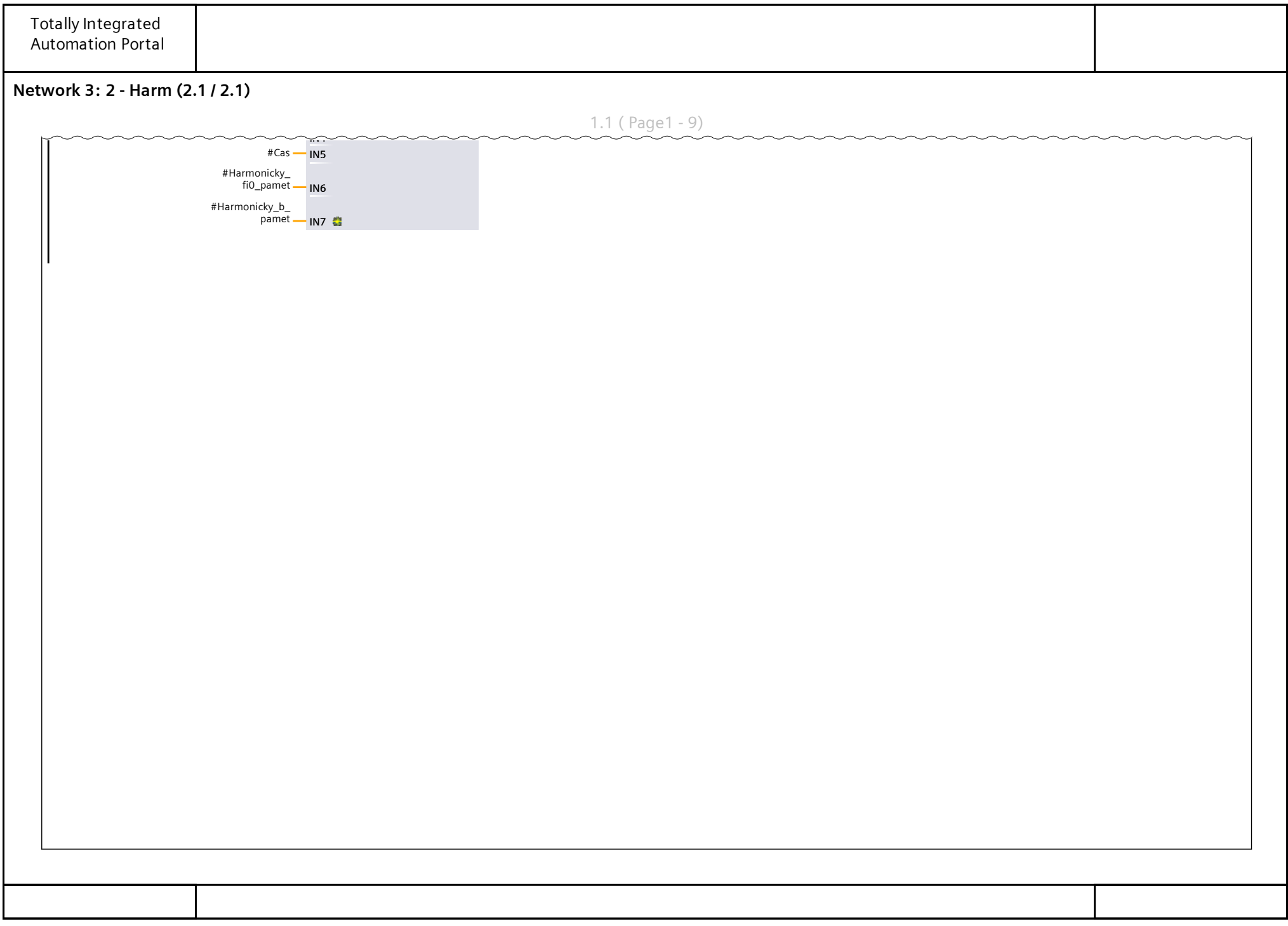

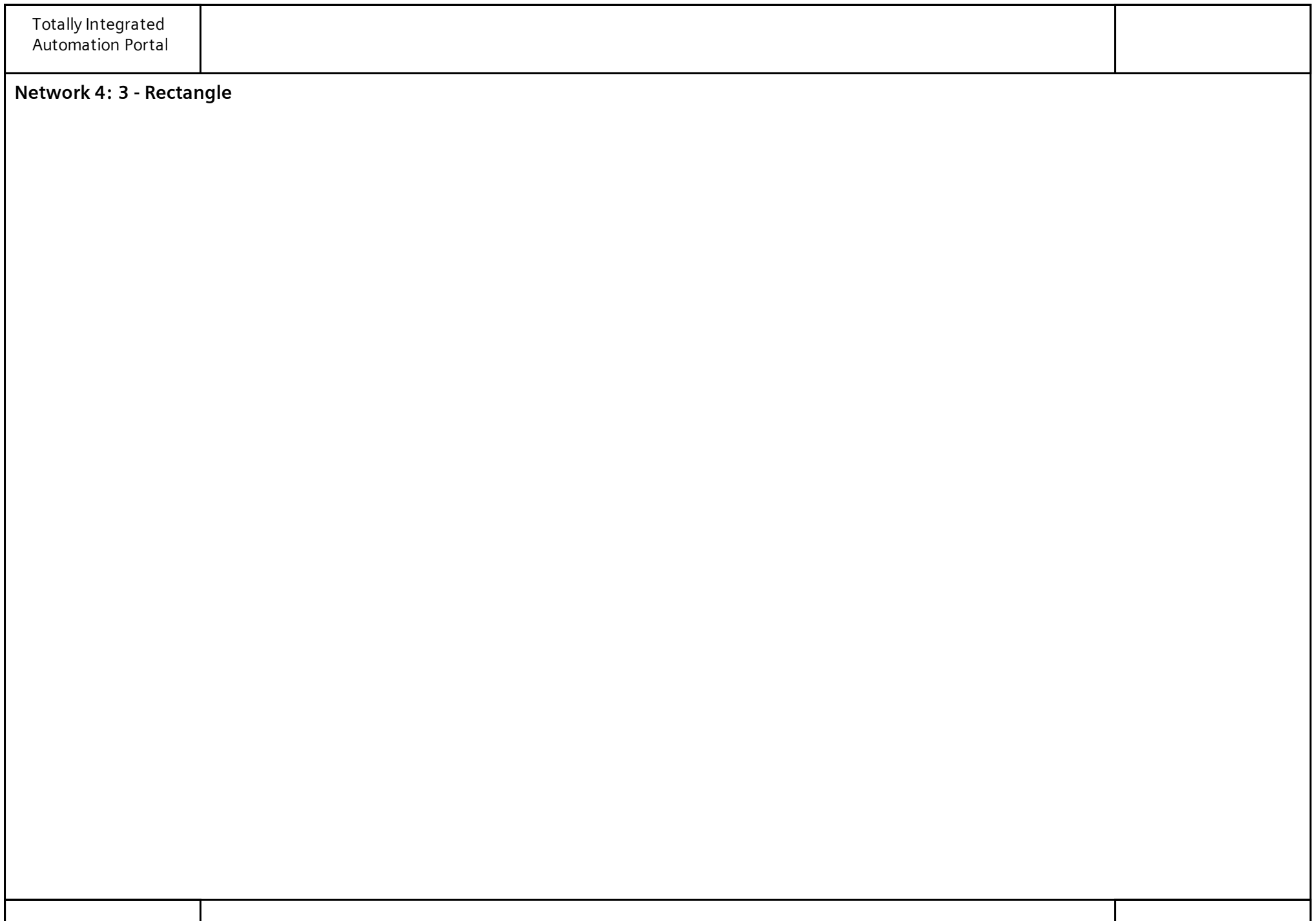

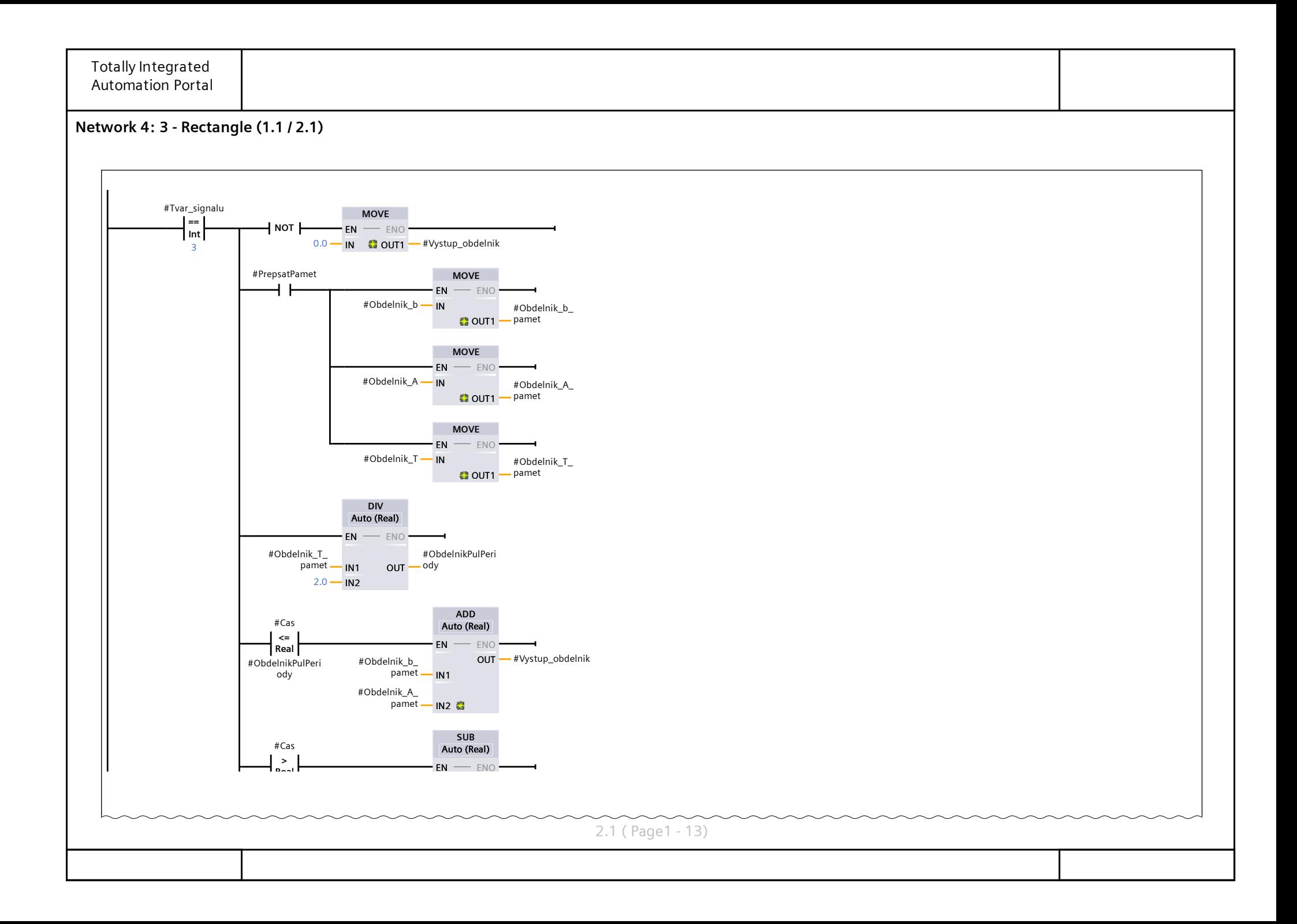

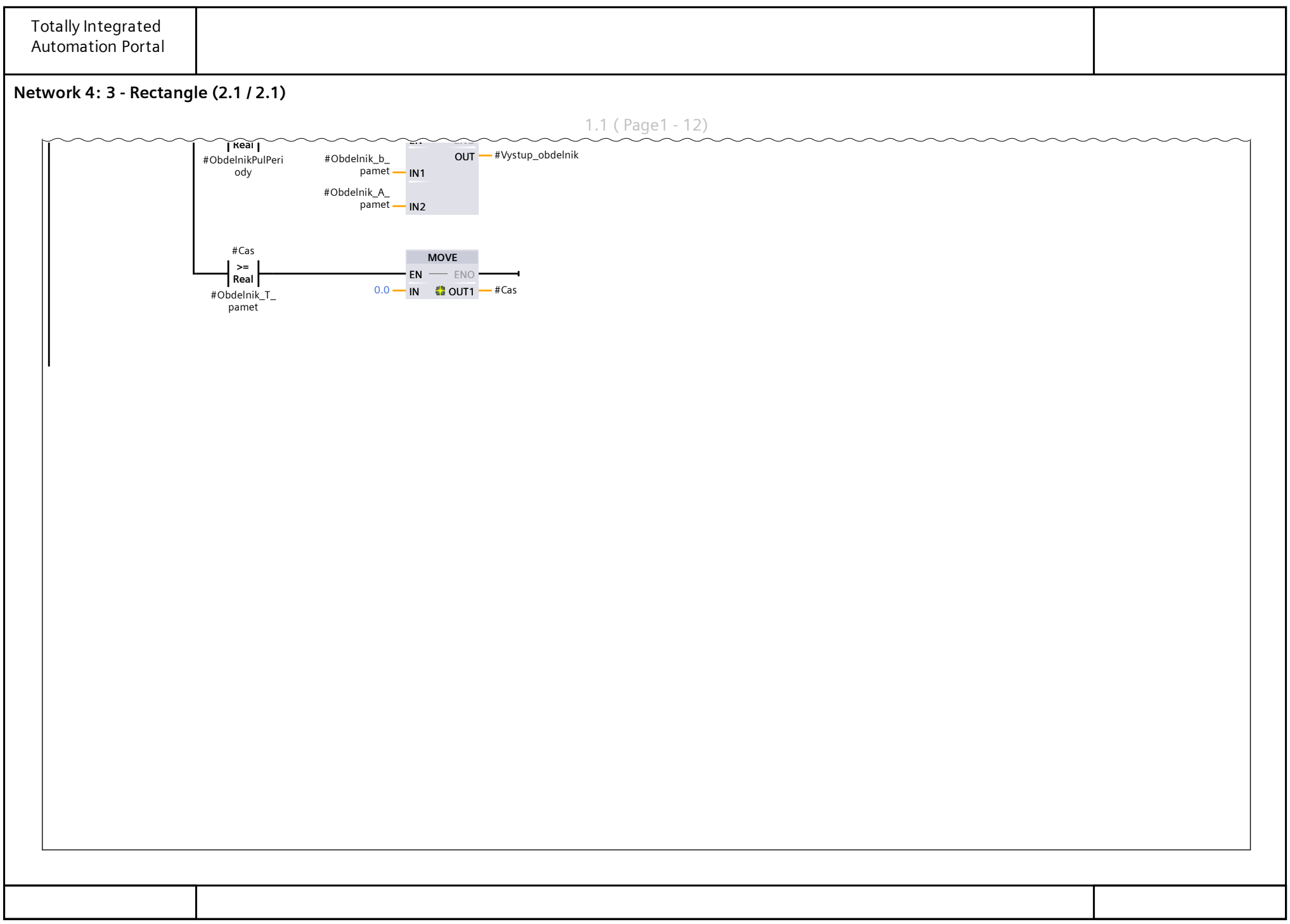

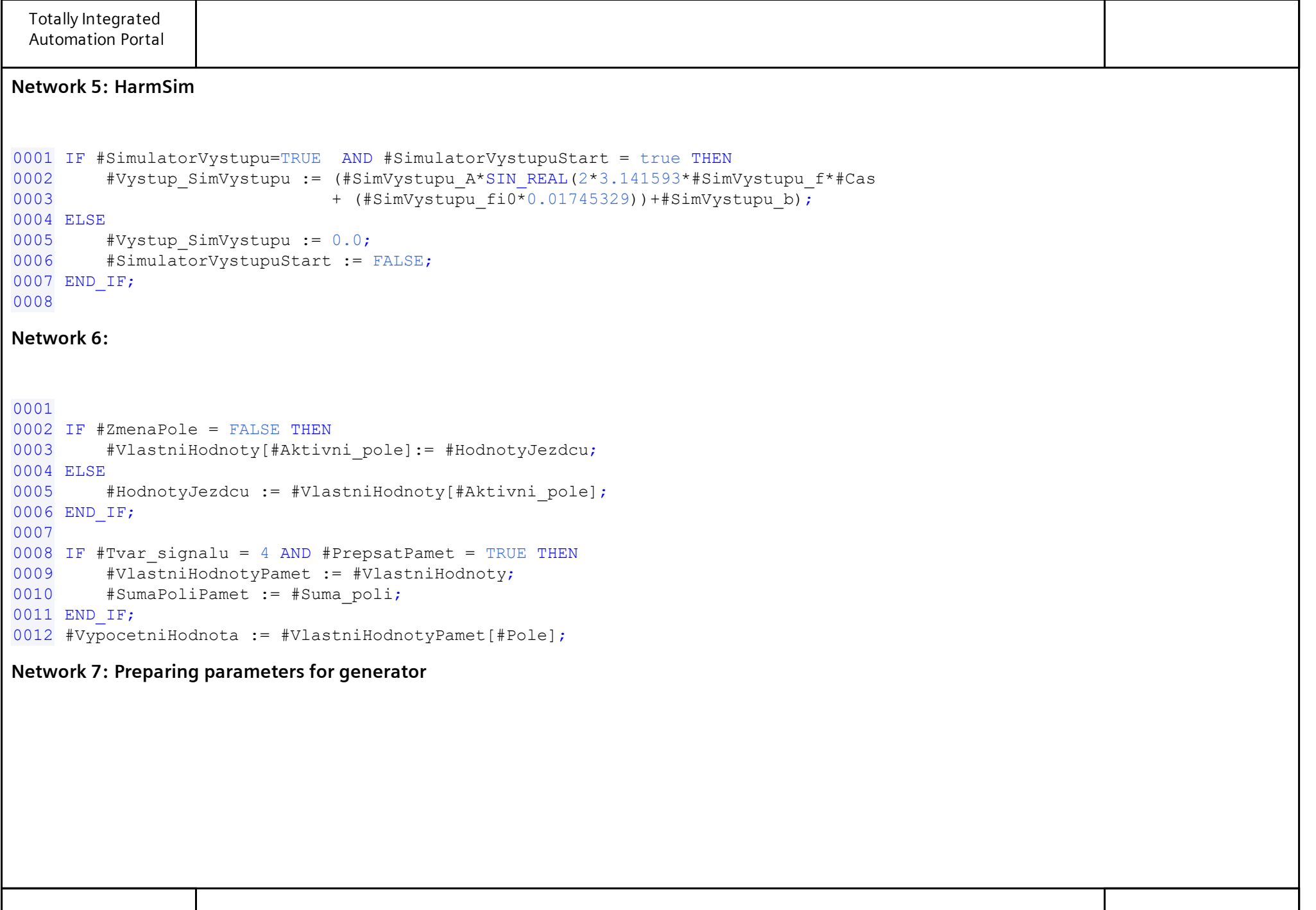

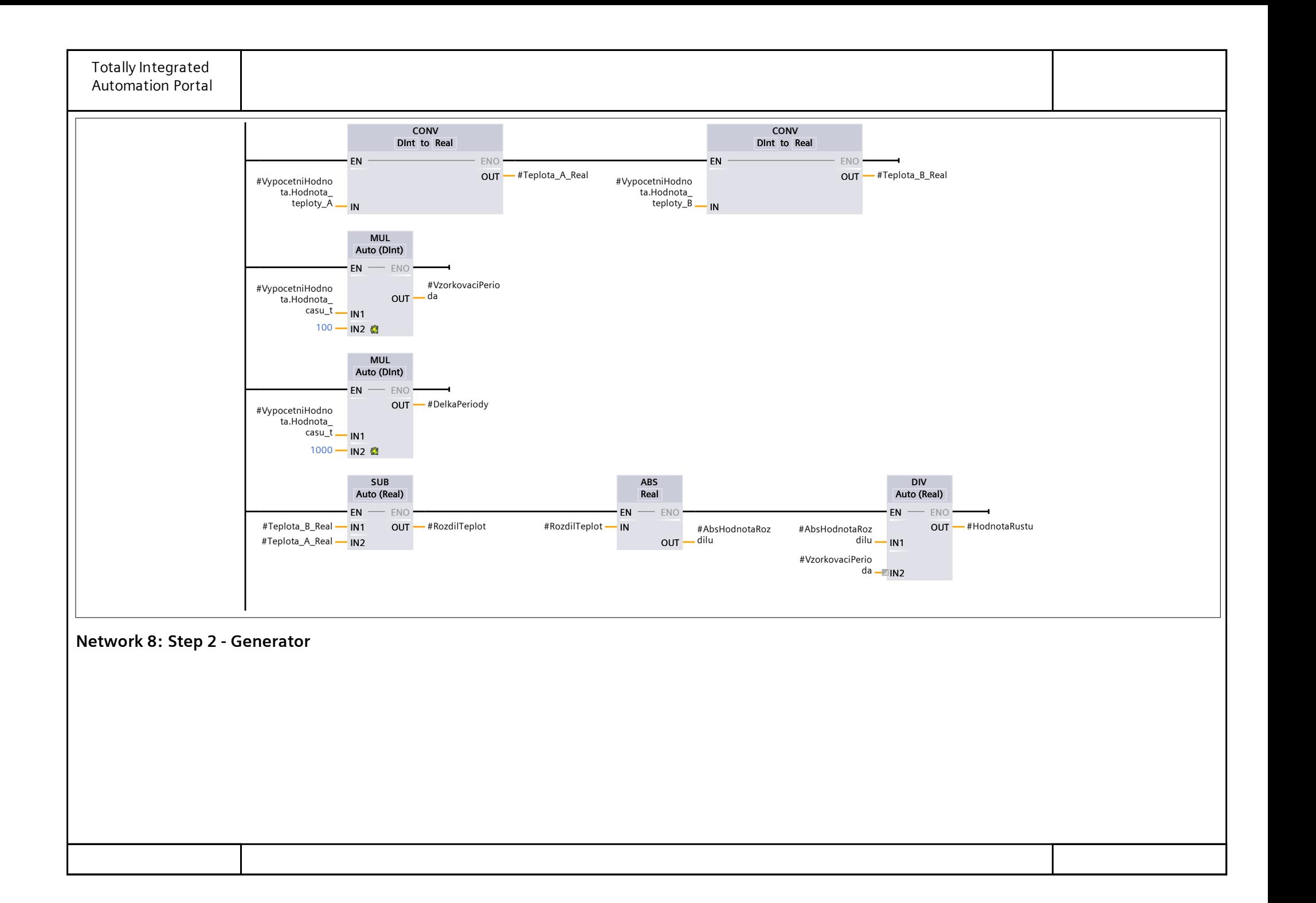

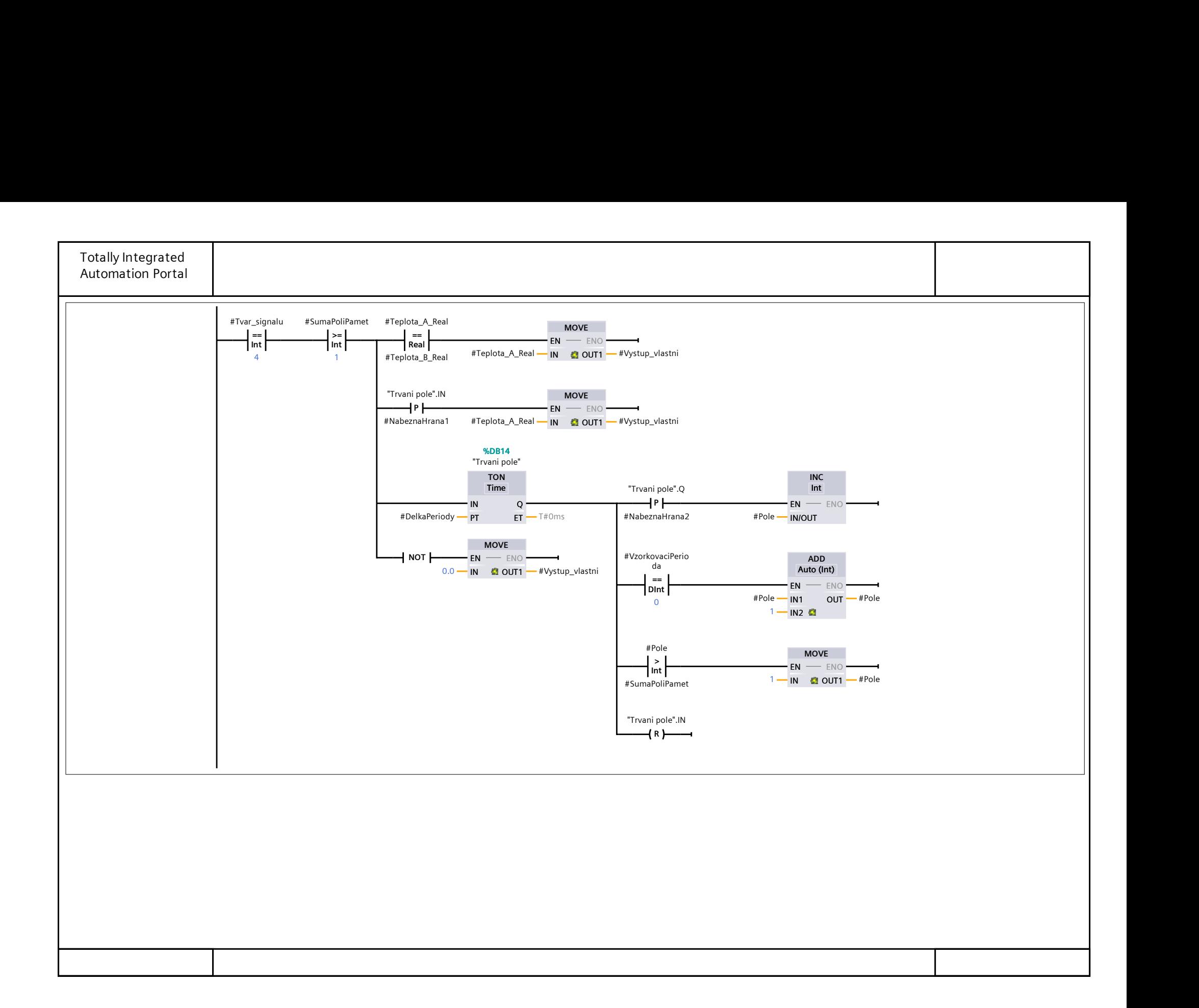

## Regulator\_ON/OFF [FB2]

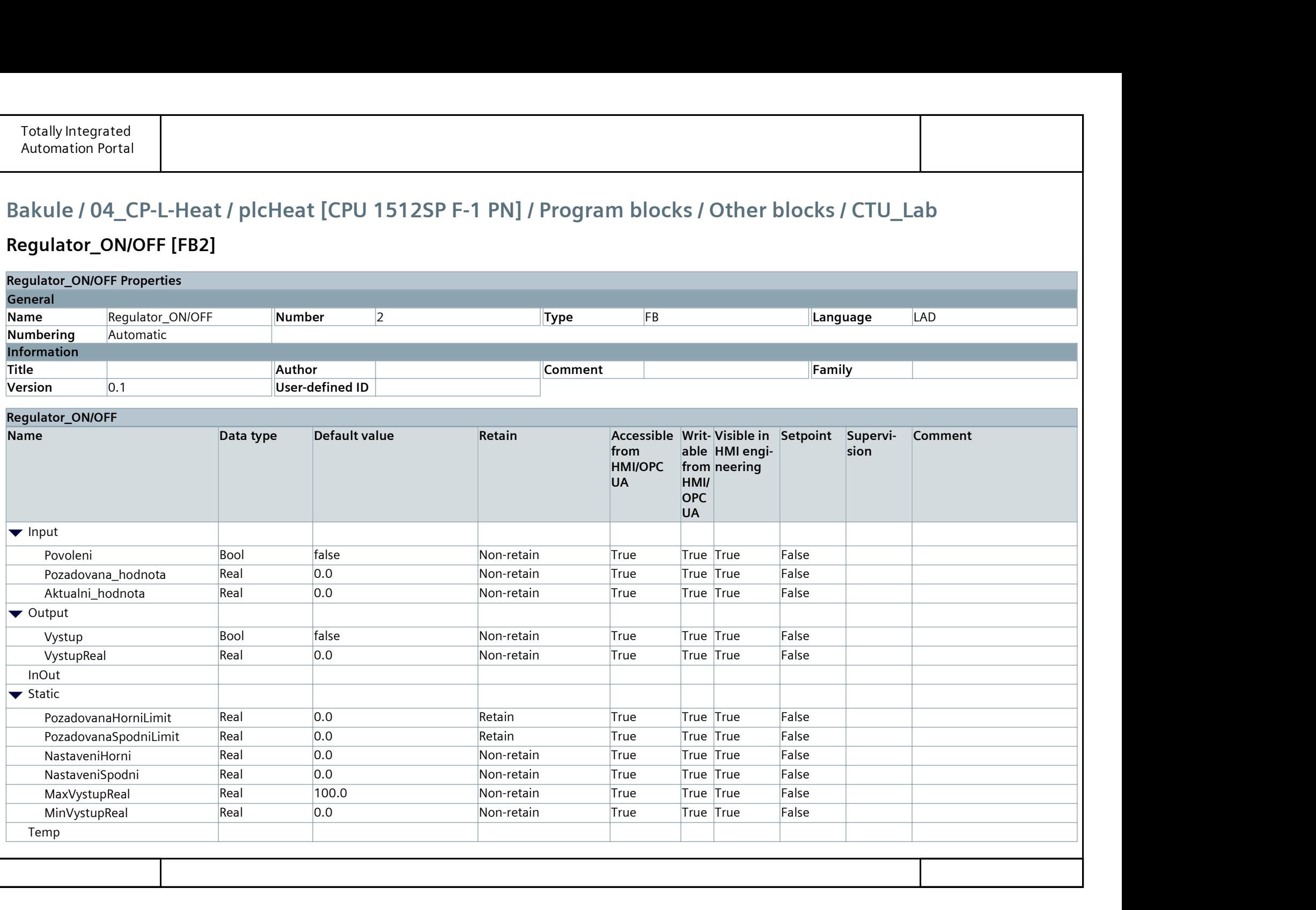

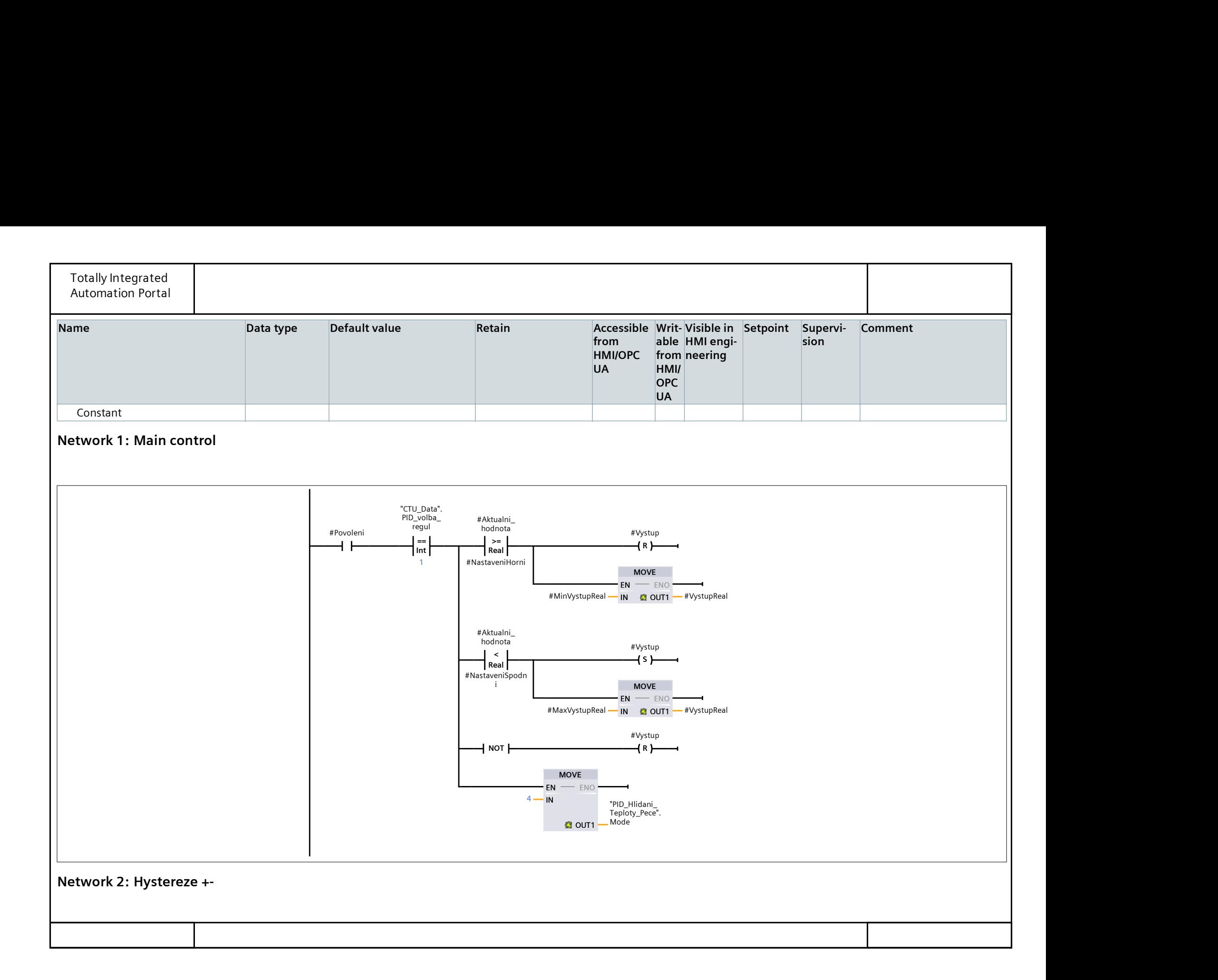

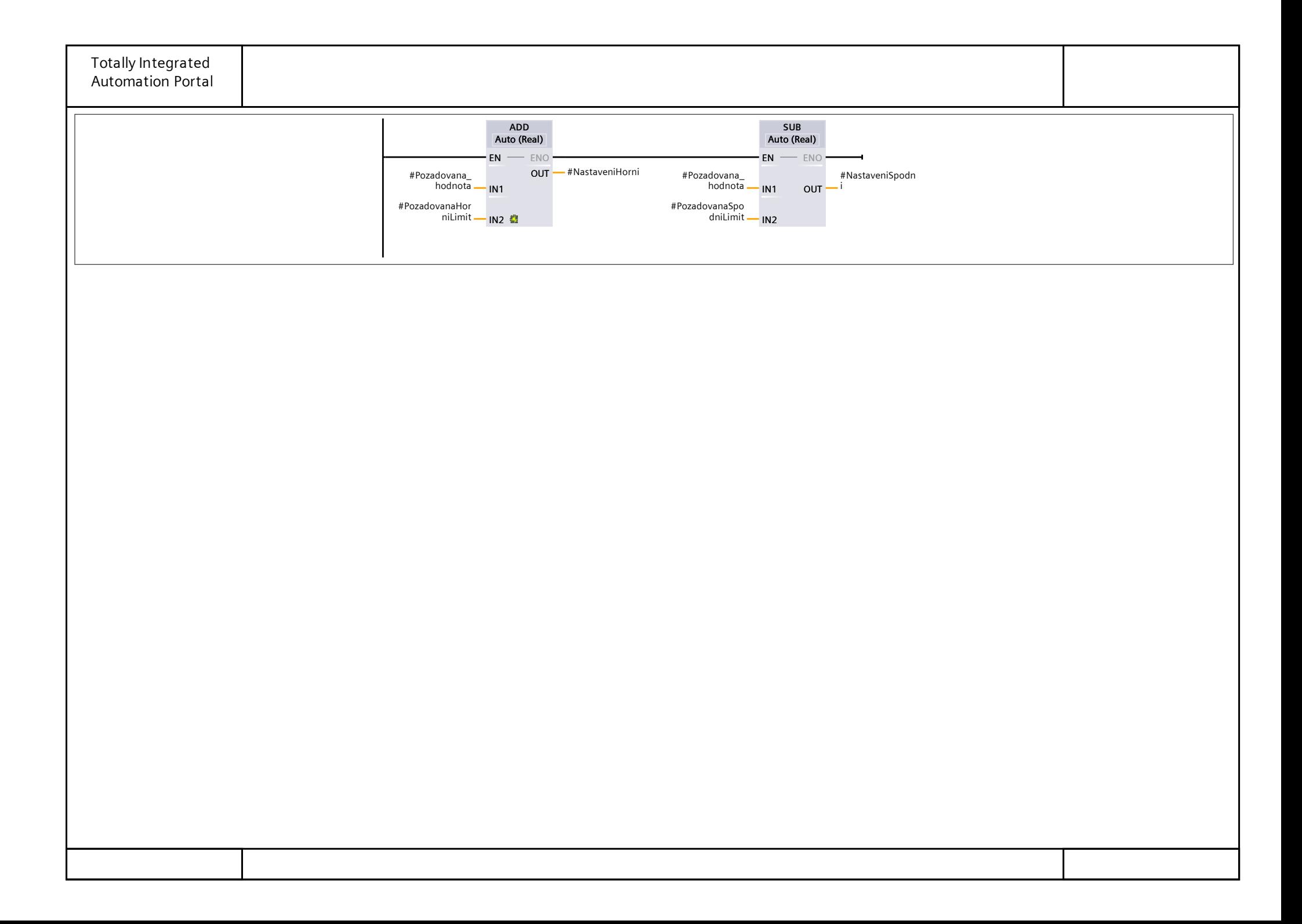

## VykreslovaniKrivky [FB3]

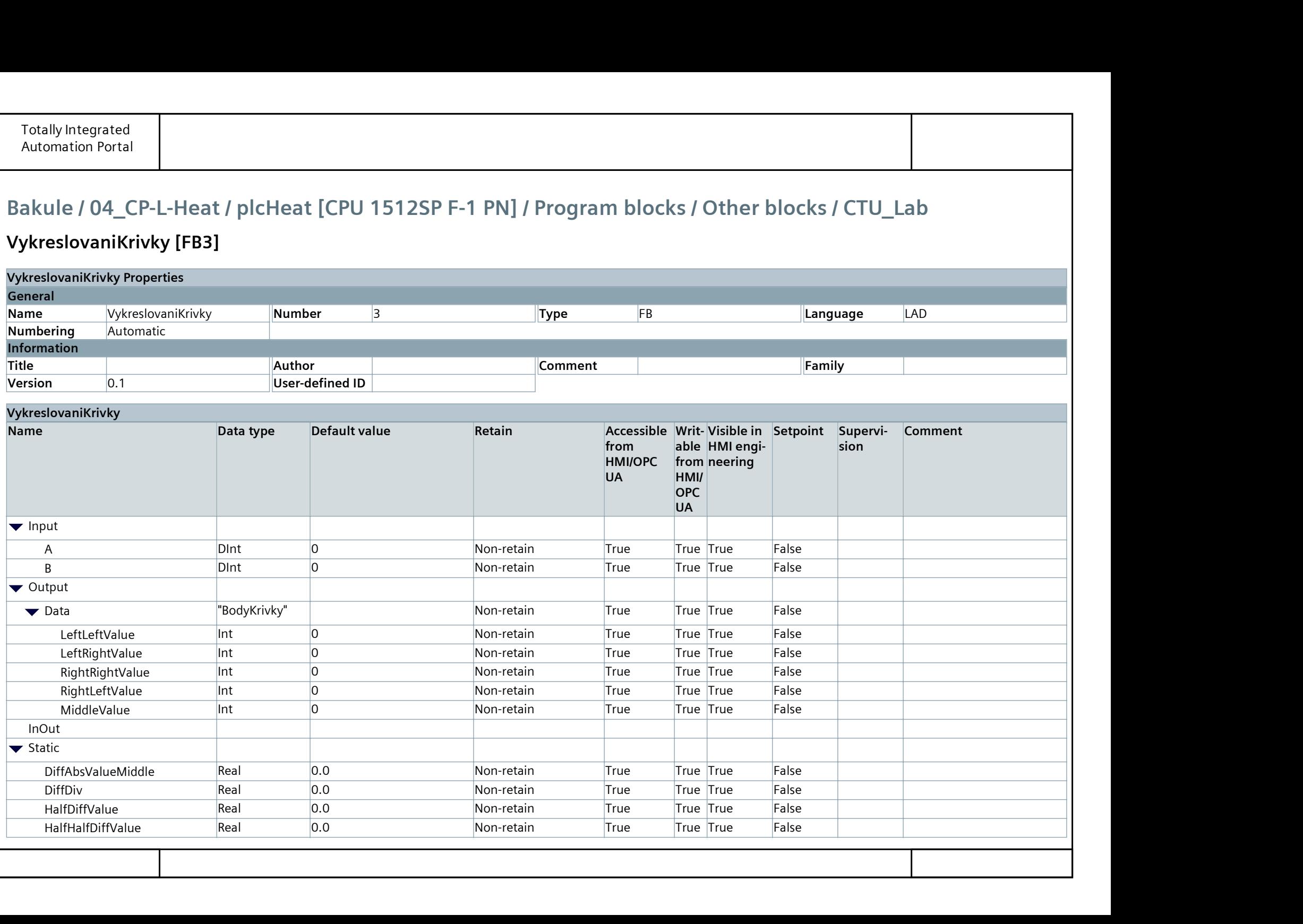

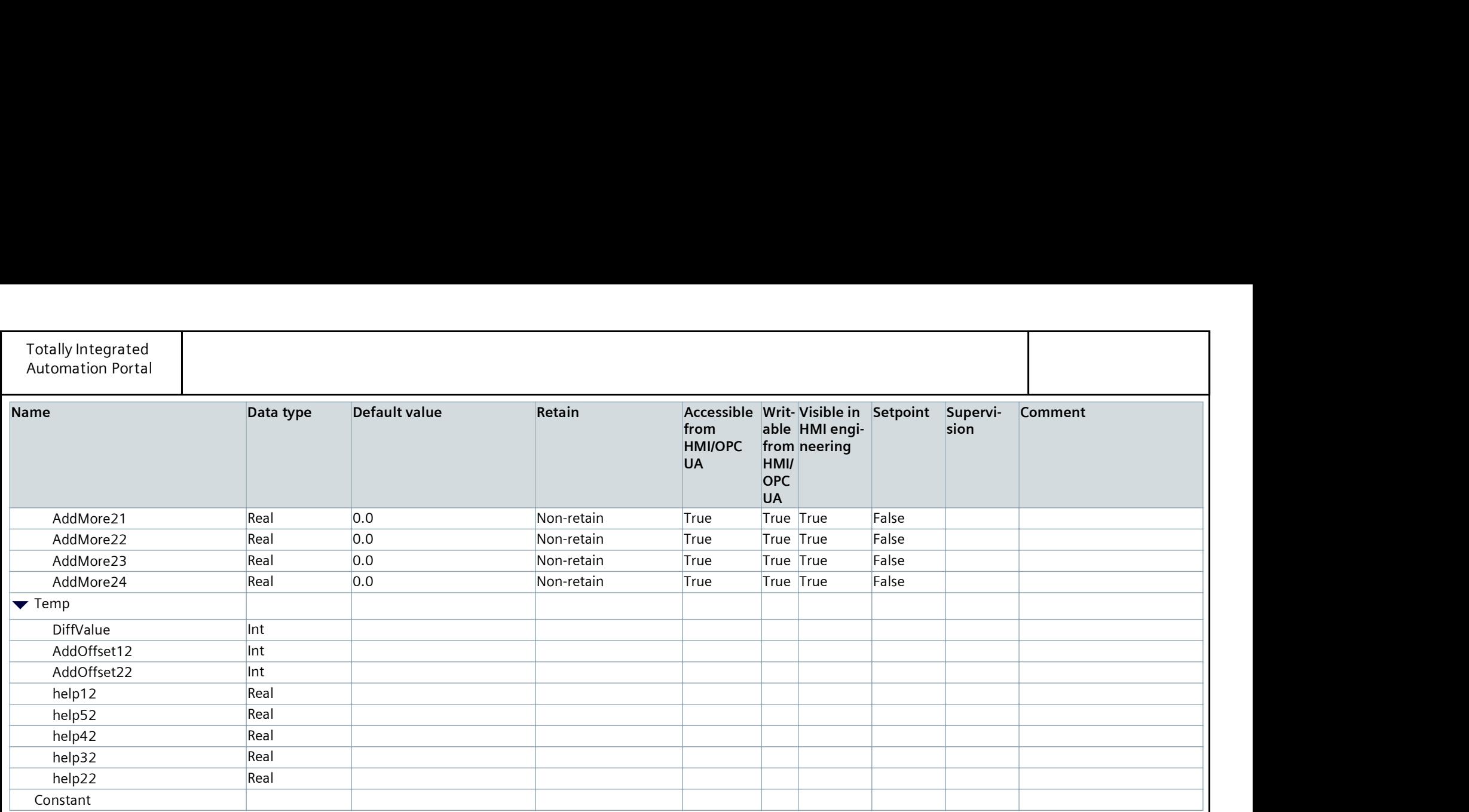

Network 1: Pole1

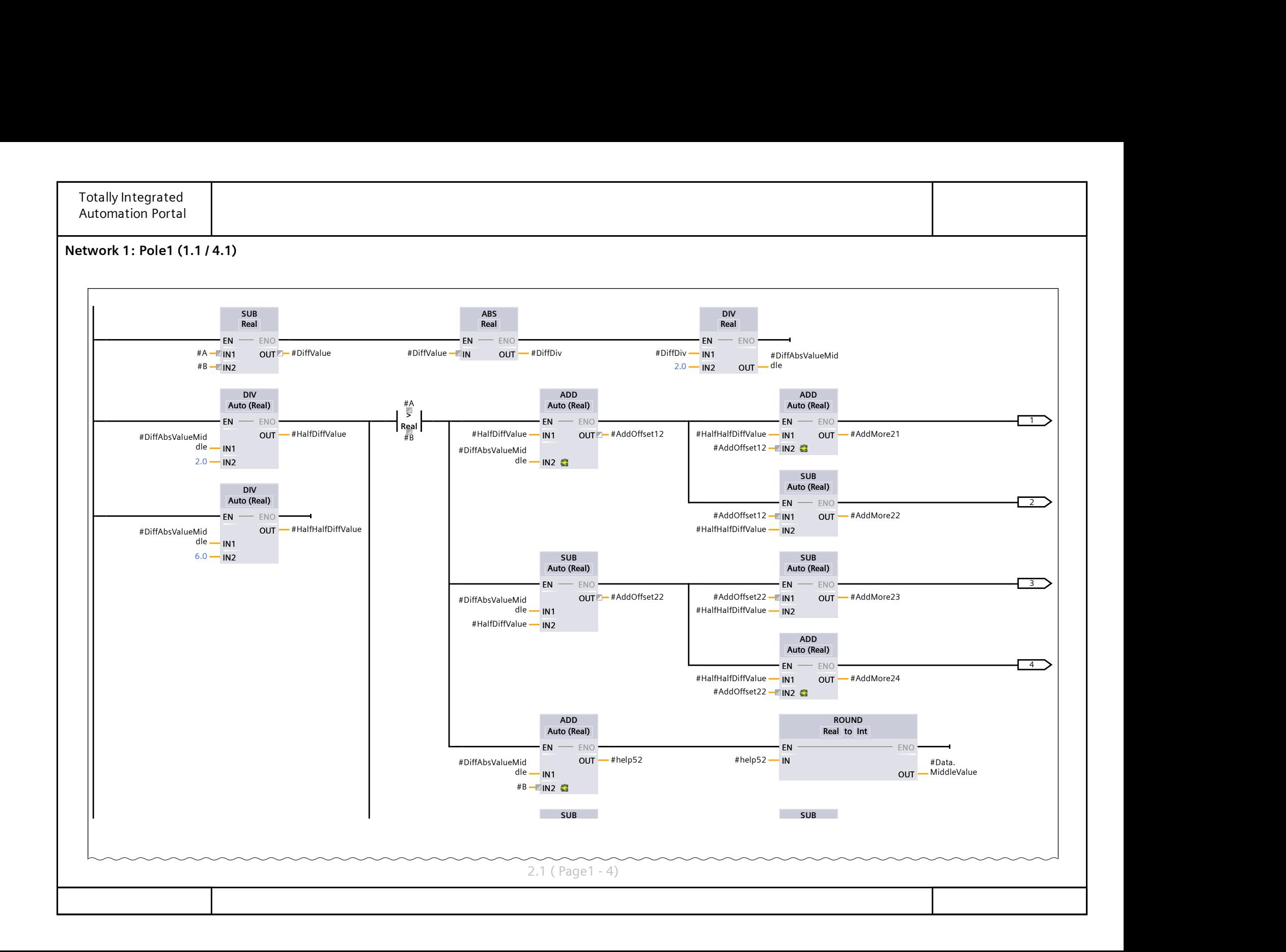

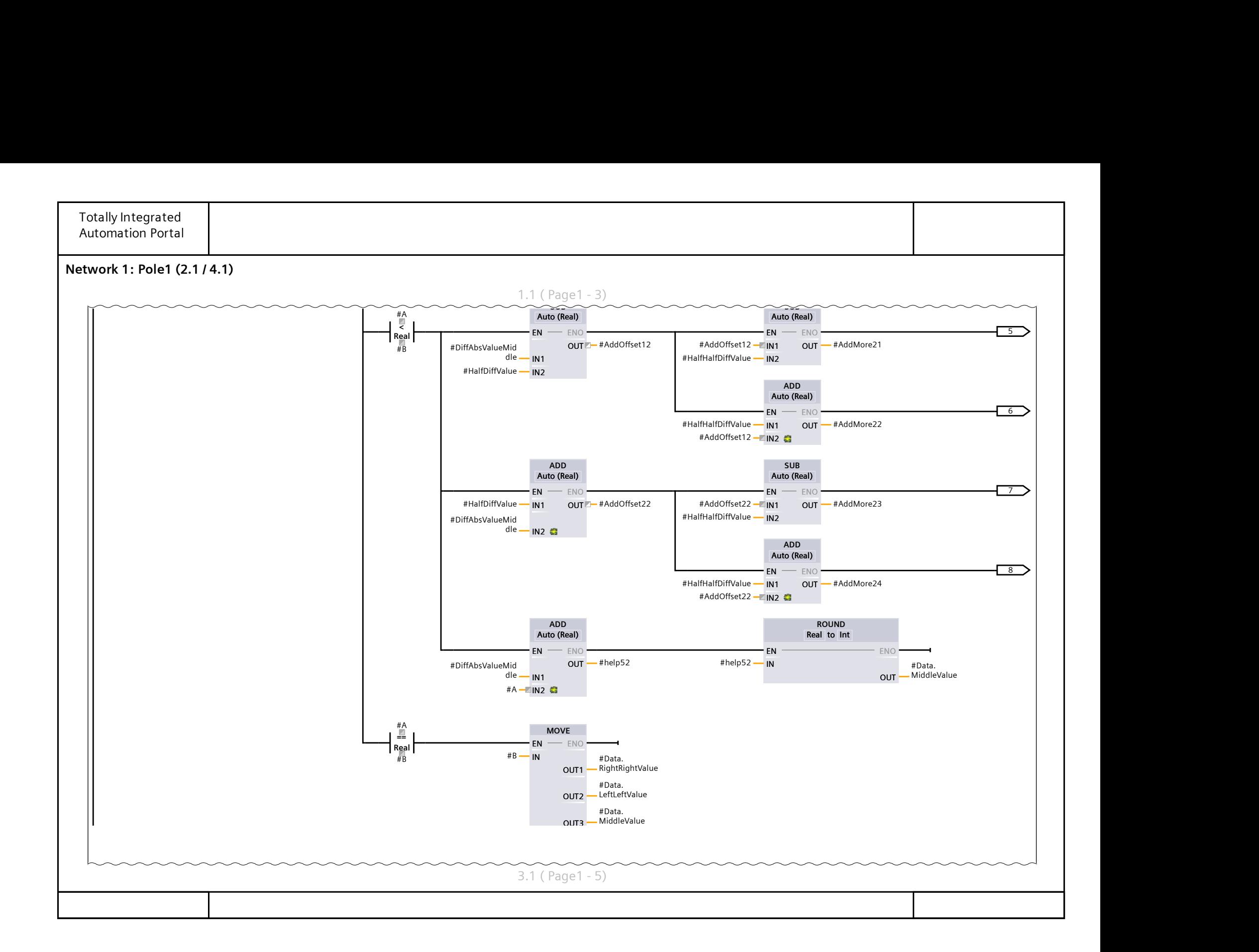

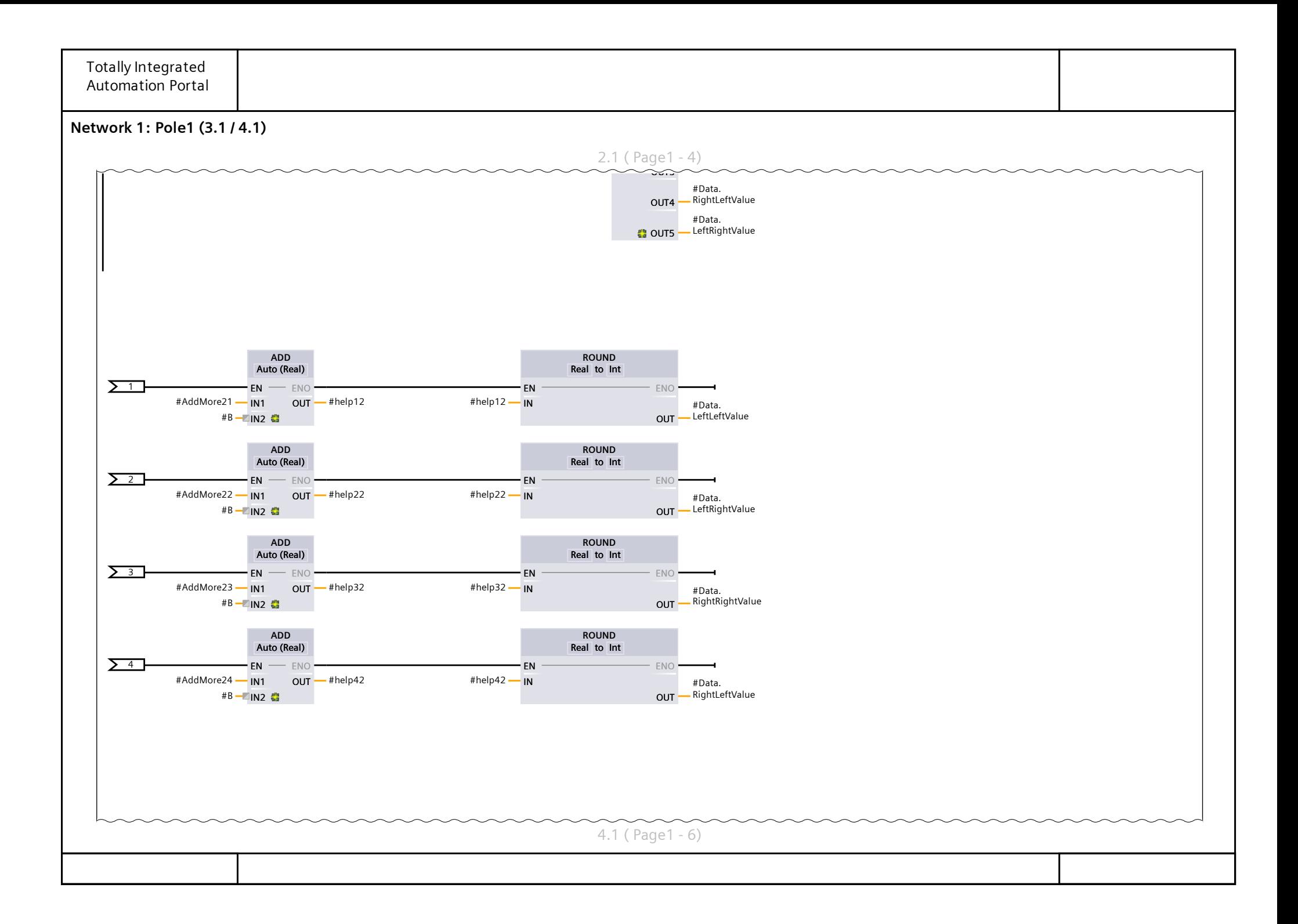

![](_page_24_Figure_0.jpeg)

### Doplnkove\_funkce [FB4]

![](_page_25_Picture_149.jpeg)

#### Network 1: Cas pro Generator

![](_page_26_Figure_0.jpeg)

![](_page_27_Figure_0.jpeg)

![](_page_28_Figure_0.jpeg)

![](_page_29_Picture_57.jpeg)

Network 6: Nastaveni analalogu - Potenciometry

![](_page_30_Figure_0.jpeg)

![](_page_31_Figure_0.jpeg)

![](_page_32_Picture_101.jpeg)

Totally Integrated Automation Portal Network 7: Ladeni u,w pomoci potenciometru 0001 IF "CTU Data".Frekv ladeni enable = TRUE AND "CTU Data".Frekv ladeni poten = 0 AND "CTU Data".PID volba w=1 THEN 0002 "CTU\_Data".PID\_Manualně\_W:= "CTU\_Data".Potenciometr\_0\_100; 0003 END\_IF; 0004 0005 IF "CTU Data".Frekv ladeni enable = TRUE AND "CTU Data".Frekv ladeni poten = 1 AND "CTU Data".PID volba w=2 THEN 0006 "Generator W\_DB".Harmonicky A\_pamet :="CTU\_Data".Potenciometr\_0\_100; 0007 "Generator\_W\_DB".Konstanta\_b\_pamet :="CTU\_Data".Potenciometr\_0\_100; 0008 "Generator\_W\_DB".Obdelnik\_b\_pamet :="CTU\_Data".Potenciometr\_0\_100; 0009 END IF; 0010 0011 IF "CTU Data".Frekv ladeni enable = TRUE AND "CTU Data".Frekv ladeni poten = 2 AND "CTU Data".PID volba w=2 THEN 0012 "Generator W\_DB".Harmonicky\_b\_pamet :="CTU\_Data".Potenciometr\_0\_100; 0013 "Generator\_W\_DB".Obdelnik\_A\_pamet :="CTU\_Data".Potenciometr\_0\_100; 0014 END IF; 0015 0016 IF "CTU Data".Frekv ladeni enable = TRUE AND "CTU Data".Frekv ladeni poten = 3 AND "CTU Data".PID volba w=2 THEN 0017 "Generator\_W\_DB".Obdelnik\_T\_pamet :="CTU\_Data".Potenciometr\_0\_100; 0018 "Generator\_W\_DB".Harmonicky\_fi0\_pamet :="CTU\_Data".Potenciometr\_0\_100; 0019 ; 0020 END\_IF; 0021 0022 IF "CTU Data".Frekv ladeni enable = TRUE AND "CTU Data".Frekv ladeni poten = 4 AND "CTU Data".PID volba w=2 THEN 0023 "Generator W\_DB".Harmonicky\_f\_pamet :="CTU\_Data".Potenciometr\_0\_2; 0024 END IF; 0025 0026  $0027$  IF "CTU Data". Frekv ladeni enable = FALSE THEN 0028 "CTU Data".Frekv ladeni poten := 0; 0029 END\_IF; 0030 0031 Network 8: Reset PID pri zmene rezimu

![](_page_34_Figure_0.jpeg)